# Adempimenti Open Access

IMPORTANTE per la valutazione del prodotto da parte dei GEV è obbligatorio sempre conferire/caricare sul portale VQR la VERSIONE FINALE PUBBLICATA del prodotto in formato PDF (cosiddetto PDF editoriale) in mancanza di questa versione il prodotto non viene valutato.

Altra cosa sono gli adempimenti Open Access previsti dall'art. 8 del Bando:

è necessario selezionare una delle seguenti opzioni nella sezione appositamente dedicata della piattaforma VQR:

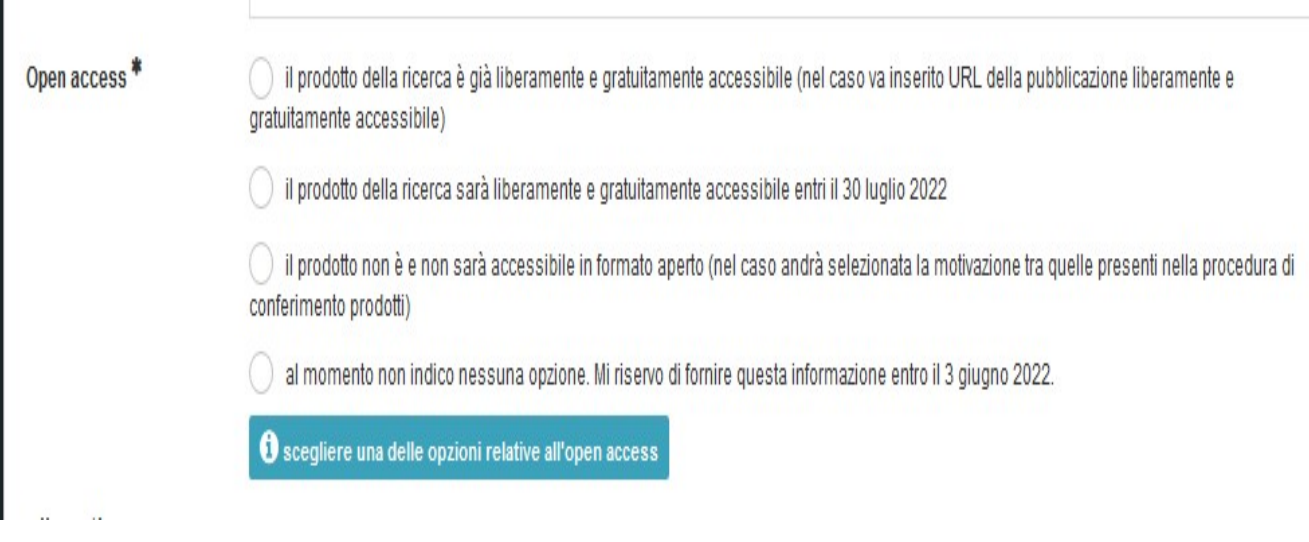

## Prima opzione: il prodotto della ricerca è già liberamente e gratuitamente accessibile.

Se viene selezionata questa scelta, l'interfaccia recupererà l'URL del prodotto nell'archivio Arpi, con la possibilità di modificarlo; [NOTA: se il prodotto è già liberamente accessibile, l'URL è già disponibile]

Questa opzione va selezionata nei seguenti casi:

pdf liberamente disponibili sul sito della rivista (gold open access),

pdf in versione manoscritta accettata dall'editore (post print) o in versione inviata alla rivista per la pubblicazione (preprint) resa disponibile su archivi ad accesso aperto – ARPI (green open access).

## Seconda opzione: il prodotto della ricerca sarà liberamente e gratuitamente accessibile entro il 15 luglio 2022.

Se viene selezionata questa scelta, l'URL dovrà essere inserito successivamente, nella fase di aggiornamento delle informazioni relative ai prodotti consultabili in accesso aperto entro il 3 Giugno 2022;

Questa opzione va selezionata nei seguenti casi:

se in possesso di Pdf in versione manoscritta accettata dall'editore soggetto alla politica di embargo

#### Terza opzione: il prodotto non è e non sarà accessibile in formato aperto.

In questo caso, dovrà essere scelta obbligatoriamente una delle seguenti motivazioni:

-Il prodotto ha un embargo con scadenza successiva al 15 luglio 2022;

Il prodotto non è il risultato di una ricerca finanziata per almeno il 50% con fondi pubblici e i diritti sono stati ceduti all'Editore;

"Altro (specificare, massimo 200 caratteri)

La casella Altro andrà spuntata ad es. per le monografie ed altri prodotti della ricerca per i quali non si ha un accordo con l'editore per l'Open Access art 8 comma 1 lettera c) del Bando che non rientrano fra le motivazioni inserite di default dal sistema.

# Quarta opzione: al momento non indico nessuna opzione. Mi riservo di fornire questa informazione entro il 3 giugno 2022

Selezionare questa opzione nel caso si stia trattando o si intenda avviare una trattativa con l'editore per richiedere l'autorizzazione a pubblicare il post print in accesso aperto.

Versioni caricate sull' Archivio ARPI, si ricorda che:

se un pdf è stato caricato in Open Access su ARPI e si trova nello stato "validato" (anche nel caso in cui lo stato "validato" riguardi solo il pdf ma non ancora i relativi metadati) significa che va bene per ottemperare alla condizione dell'Open Access.

Se il pdf non è stato validato, deve essere controllata la policy dell'editore su Sherpa/Romeo (https://v2.sherpa.ac.uk/romeo/ oppure nel box integrato in ARPI allo step del caricamento) e, in caso di dubbio, contattare lo staff ARPI per richiedere un controllo/validazione scrivendo ad arpi@unipi.it

## Note preprint-postprint:

l'Ateneo consiglia sempre, laddove possibile, di caricare il "postprint", cioè il manoscritto già successivo a peer review e comprensivo delle correzioni suggerite dai revisori; tuttavia l'art. 8 del bando al comma 4 prevede come versioni possibili per l'accesso aperto:

a) "versione finale pubblicata (version of record, VoR)"

b) "versione manoscritta accettata per la pubblicazione (author's accepted manuscript, AAM)", ovvero la versione comunemente nota come post-print

c) "versione inviata alla rivista per la pubblicazione (submitted version)", ovvero la versione comunemente nota come pre-print

Quindi anche se dal punto di vista degli adempimenti open access ai fini VQR, il preprint è considerato valido, è di preferibile sempre il caricamento su ARPI della versione postprint dove possibile.